Motorola [Surfboard](http://afiles.ozracingcorp.com/document.php?q=Motorola Surfboard Sbg6580 Default Ip Address) Sbg6580 Default Ip Address >[>>>CLICK](http://afiles.ozracingcorp.com/document.php?q=Motorola Surfboard Sbg6580 Default Ip Address) HERE<<<

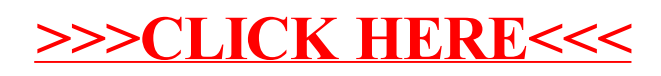